#### MIT OpenCourseWare <a href="http://ocw.mit.edu">http://ocw.mit.edu</a>

6.189 Multicore Programming Primer, January (IAP) 2007

Please use the following citation format:

Rodric Rabbah, 6.189 Multicore Programming Primer, January (IAP) 2007. (Massachusetts Institute of Technology: MIT OpenCourseWare). <a href="http://ocw.mit.edu">http://ocw.mit.edu</a> (accessed MM DD, YYYY). License: Creative Commons Attribution-Noncommercial-Share Alike.

Note: Please use the actual date you accessed this material in your citation.

For more information about citing these materials or our Terms of Use, visit: <a href="http://ocw.mit.edu/terms">http://ocw.mit.edu/terms</a>

# 6.189 IAP 2007

Lecture 5

**Parallel Programming Concepts** 

#### Recap

- Two primary patterns of multicore architecture design
  - Shared memory
    - Ex: Intel Core 2 Duo/Quad
    - One copy of data shared among many cores
    - Atomicity, locking and synchronization essential for correctness
    - Many scalability issues

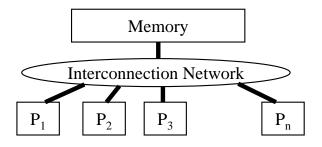

- Distributed memory
  - Ex: Cell
  - Cores primarily access local memory
  - Explicit data exchange between cores
  - Data distribution and communication orchestration is essential for performance

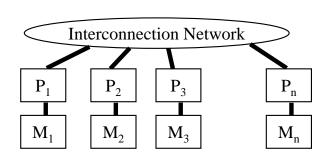

#### **Programming Shared Memory Processors**

Processor 1...n ask for X

There is only one place to look

 Communication through shared variables

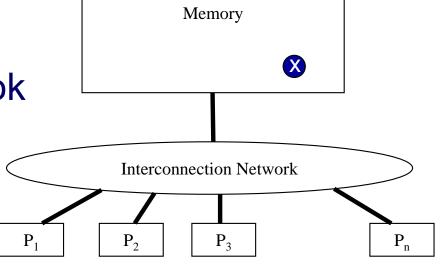

- Race conditions possible
  - Use synchronization to protect from conflicts
  - Change how data is stored to minimize synchronization

#### **Example Parallelization**

```
for (i = 0; i < 12; i++)
C[i] = A[i] + B[i];
```

- Data parallel
  - Perform same computation but operate on different data
- A single process can fork multiple concurrent threads
  - Each thread encapsulate its own execution path
  - Each thread has local state and shared resources
  - Threads communicate through shared resources such as global memory

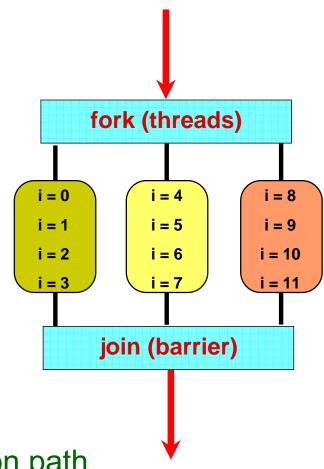

#### **Example Parallelization With Threads**

```
int A[12] = {...}; int B[12] = {...}; int C[12];
void add arrays(int start)
                                                          fork (threads)
  int i;
  for (i = start; i < start + 4; i++)
                                                              i = 4
                                                                       i = 8
   C[i] = A[i] + B[i];
                                                              i = 5
                                                     i = 1
                                                                       i = 9
                                                      i = 2
                                                              i = 6
                                                                       i = 10
int main (int argc, char *argv[])
                                                              i = 7
                                                                       i = 11
  pthread_t threads_ids[3];
                                                          join (barrier)
  int rc, t;
  for(t = 0; t < 4; t++) \{
    rc = pthread create(&thread ids[t],
                                /* attributes
                         NULL
                                                           */,
                         add arrays /* function
                         t * 4 /* args to function */);
  pthread exit(NULL);
```

## **Types of Parallelism**

- Data parallelism
  - Perform same computation but operate on different data
- Control parallelism
  - Perform different functions

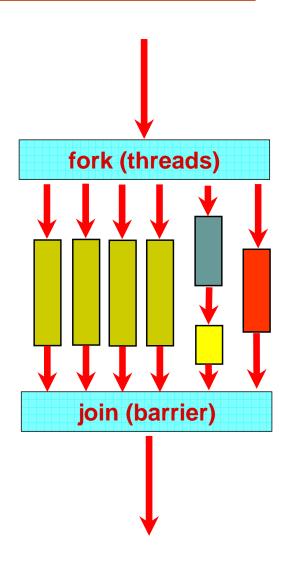

## Parallel Programming with OpenMP

- Start with a parallelizable algorithm
  - SPMD model (same program, multiple data)
- Annotate the code with parallelization and synchronization directives (pragmas)
  - Assumes programmers knows what they are doing
  - Code regions marked parallel are considered independent
  - Programmer is responsibility for protection against races
- Test and Debug

## Simple OpenMP Example

```
#pragma omp parallel
#pragma omp for
for(i = 0; i < 12; i++)
C[i] = A[i] + B[i];</pre>
```

- (data) parallel pragma
   execute as many as there are processors (threads)
- for pragma loop is parallel, can divide work (work-sharing)

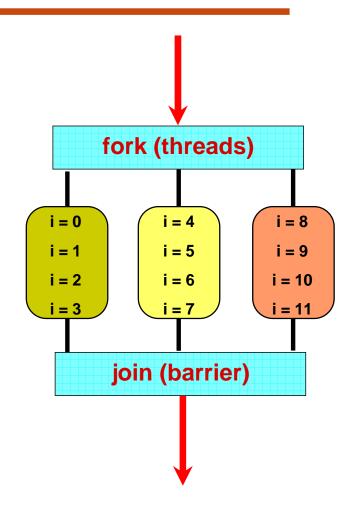

#### **Programming Distributed Memory Processors**

- Processors 1...n ask for X
- There are n places to look
  - Each processor's memory has its own X
  - Xs may vary

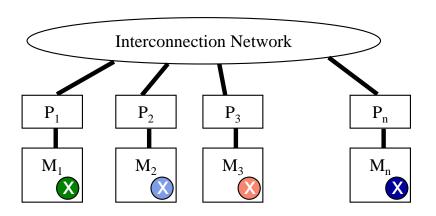

- For Processor 1 to look at Processors 2's X
  - Processor 1 has to request X from Processor 2
  - Processor 2 sends a copy of its own X to Processor 1
  - Processor 1 receives the copy
  - Processor 1 stores the copy in its own memory

#### **Message Passing**

- Architectures with distributed memories use explicit communication to exchange data
  - Data exchange requires synchronization (cooperation) between senders and receivers

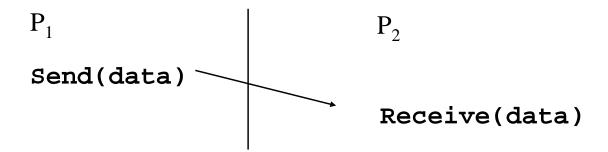

- How is "data" described
- How are processes identified
- Will receiver recognize or screen messages
- What does it mean for a send or receive to complete

Calculate the distance from each point in A[1..4] to every other point in B[1..4] and store results to C[1..4][1..4]

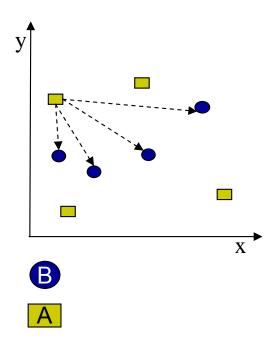

```
for (i = 1 to 4)
  for (j = 1 to 4)
  C[i][j] = distance(A[i], B[j])
```

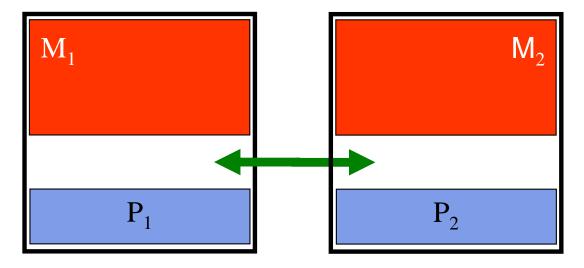

Calculate the distance from each point in A[1..4] to every other point in B[1..4] and store results to C[1..4][1..4]

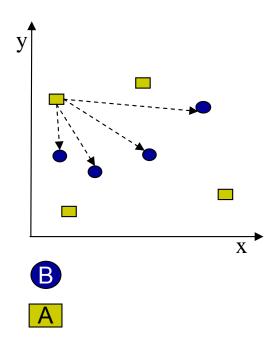

```
for (i = 1 to 4)
  for (j = 1 to 4)
  C[i][j] = distance(A[i], B[j])
```

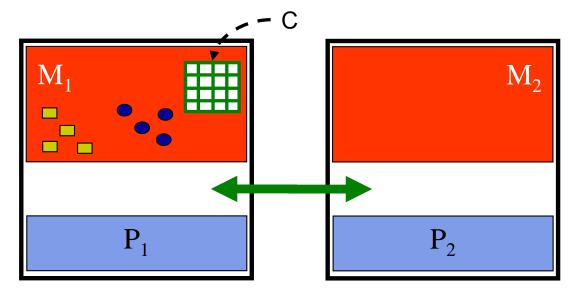

- Calculate the distance from each point in A[1..4] to every other point in B[1..4] and store results to C[1..4][1..4]
  - Can break up work between the two processors
    - P<sub>1</sub> sends data to P<sub>2</sub>

```
for (i = 1 to 4)
  for (j = 1 to 4)
  C[i][j] = distance(A[i], B[j])
```

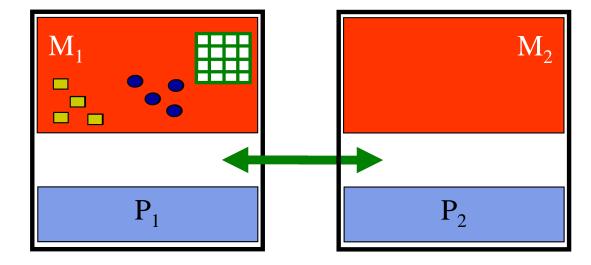

- Calculate the distance from each point in A[1..4] to every other point in B[1..4] and store results to C[1..4][1..4]
- Can break up work between the two processors
  - P<sub>1</sub> sends data to P<sub>2</sub>
  - P<sub>1</sub> and P<sub>2</sub> compute

```
for (i = 1 to 4)
  for (j = 1 to 4)
  C[i][j] = distance(A[i], B[j])
```

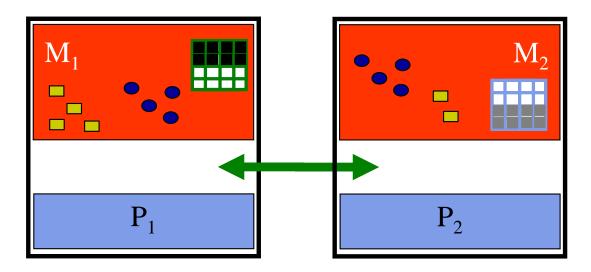

- Calculate the distance from each point in A[1..4] to every other point in B[1..4] and store results to C[1..4][1..4]
- Can break up work between the two processors
  - P<sub>1</sub> sends data to P<sub>2</sub>
  - P<sub>1</sub> and P<sub>2</sub> compute
  - P<sub>2</sub> sends output to P<sub>1</sub>

```
for (i = 1 to 4)
  for (j = 1 to 4)
  C[i][j] = distance(A[i], B[j])
```

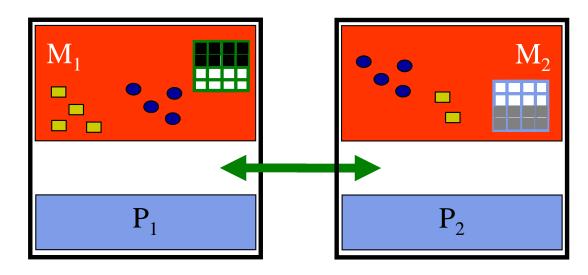

processor 1

```
for (i = 1 to 4)
  for (j = 1 to 4)
  C[i][j] = distance(A[i], B[j])
```

sequential

parallel with messages

#### processor 1

```
A[n] = {...}
B[n] = {...}

Send (A[n/2+1..n], B[1..n])

for (i = 1 to n/2)
  for (j = 1 to n)
    C[i][j] = distance(A[i], B[j])

Receive(C[n/2+1..n][1..n])
```

#### processor 2

```
A[n] = {...}
B[n] = {...}

Receive(A[n/2+1..n], B[1..n])

for (i = n/2+1 to n)
  for (j = 1 to n)
    C[i][j] = distance(A[i], B[j])

Send (C[n/2+1..n][1..n])
```

#### **Performance Analysis**

- Distance calculations between points are independent of each other
  - Dividing the work between two processors → 2x speedup
  - Dividing the work between four processors → 4x speedup

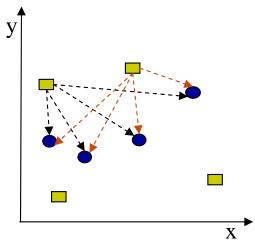

- Communication
  - 1 copy of B[] sent to each processor
  - 1 copy of subset of A[] to each processor
- Granularity of A[] subsets directly impact communication costs
  - Communication is not free

#### **Understanding Performance**

- What factors affect performance of parallel programs?
- Coverage or extent of parallelism in algorithm
- Granularity of partitioning among processors
- Locality of computation and communication

## Rendering Scenes by Ray Tracing

- Shoot rays into scene through pixels in image plane
- Follow their paths
  - Rays bounce around as they strike objects
  - Rays generate new rays
- Result is color and opacity for that pixel
- Parallelism across rays

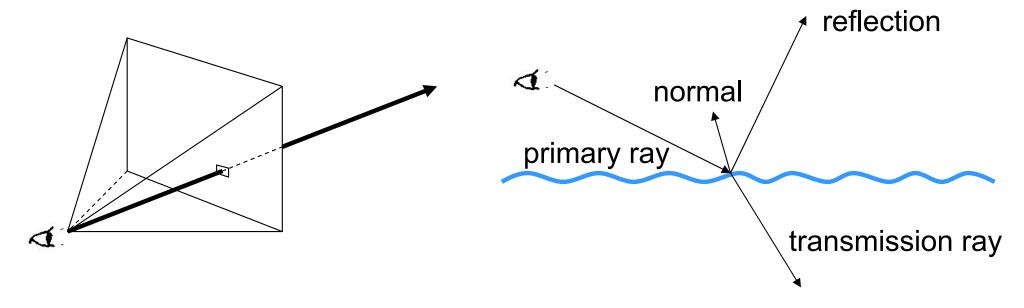

## **Limits to Performance Scalability**

- Not all programs are "embarrassingly" parallel
- Programs have sequential parts and parallel parts

```
Sequential part
(data dependence)

Parallel part
(no data dependence)

a = b + c;
d = a + 1;
e = d + a;
for (i=0; i < e; i++)
M[i] = 1;
```

#### Coverage

- Amdahl's Law: The performance improvement to be gained from using some faster mode of execution is limited by the fraction of the time the faster mode can be used.
  - Demonstration of the law of diminishing returns

#### Amdahl's Law

 Potential program speedup is defined by the fraction of code that can be parallelized

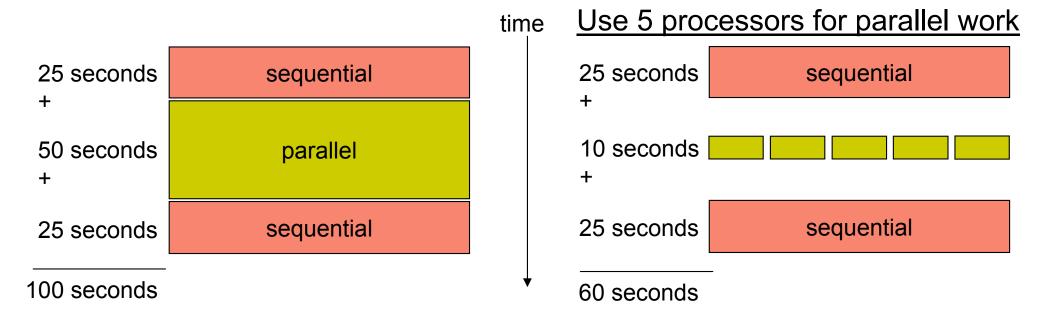

#### Amdahl's Law

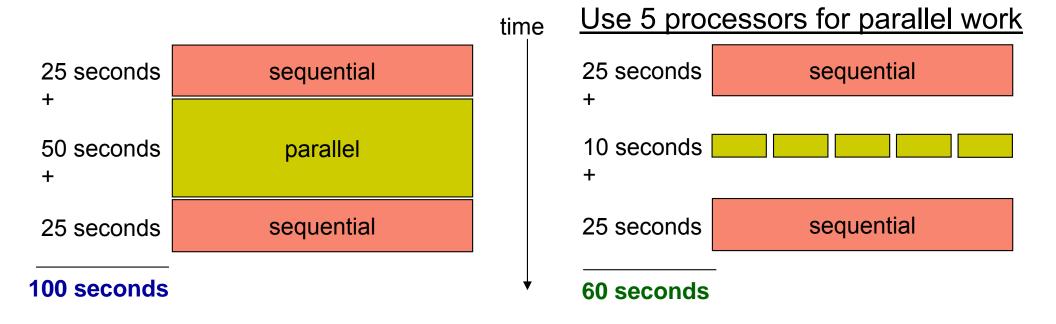

Speedup = old running time / new running time
 = 100 seconds / 60 seconds
 = 1.67
 (parallel version is 1.67 times faster)

#### Amdahl's Law

- p = fraction of work that can be parallelized
- n =the number of processor

$$speedup = \frac{\text{old running time}}{\text{new running time}}$$

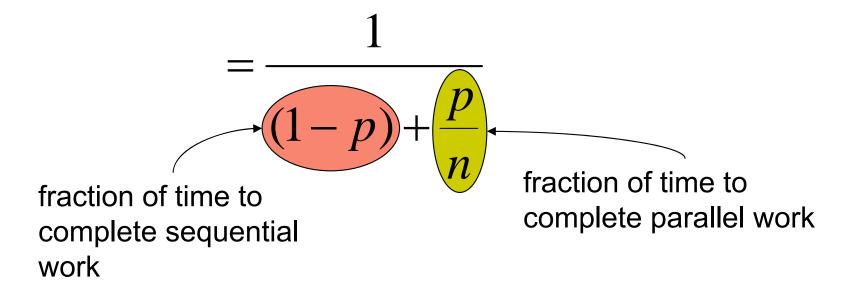

#### Implications of Amdahl's Law

- Speedup tends to  $\frac{1}{1-p}$  as number of processors tends to infinity
- Parallel programming is worthwhile when programs have a lot of work that is parallel in nature

#### **Performance Scalability**

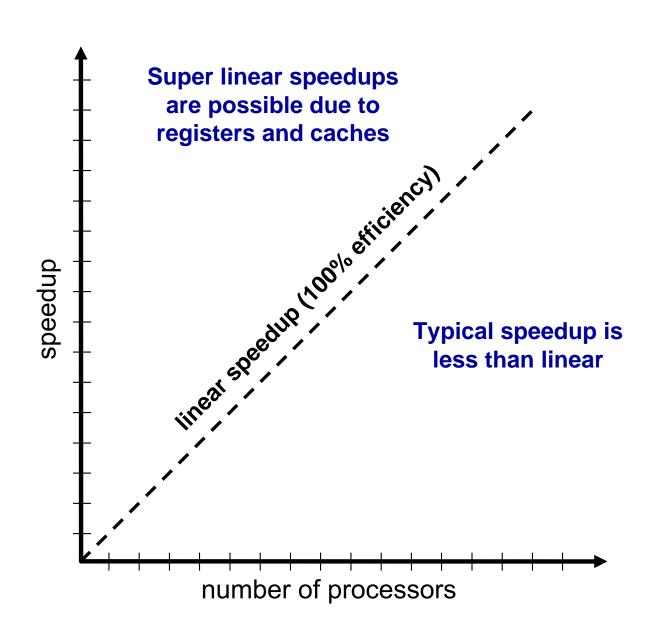

#### **Understanding Performance**

- Coverage or extent of parallelism in algorithm
- Granularity of partitioning among processors
- Locality of computation and communication

## **Granularity**

Granularity is a qualitative measure of the ratio of computation to communication

 Computation stages are typically separated from periods of communication by synchronization events

#### Fine vs. Coarse Granularity

- Fine-grain Parallelism
  - Low computation to communication ratio
  - Small amounts of computational work between communication stages
  - Less opportunity for performance enhancement
  - High communication overhead

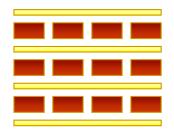

- Coarse-grain Parallelism
  - High computation to communication ratio
  - Large amounts of computational work between communication events
  - More opportunity for performance increase
  - Harder to load balance efficiently

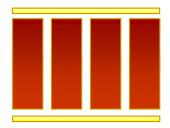

#### The Load Balancing Problem

- Processors that finish early have to wait for the processor with the largest amount of work to complete
  - Leads to idle time, lowers utilization

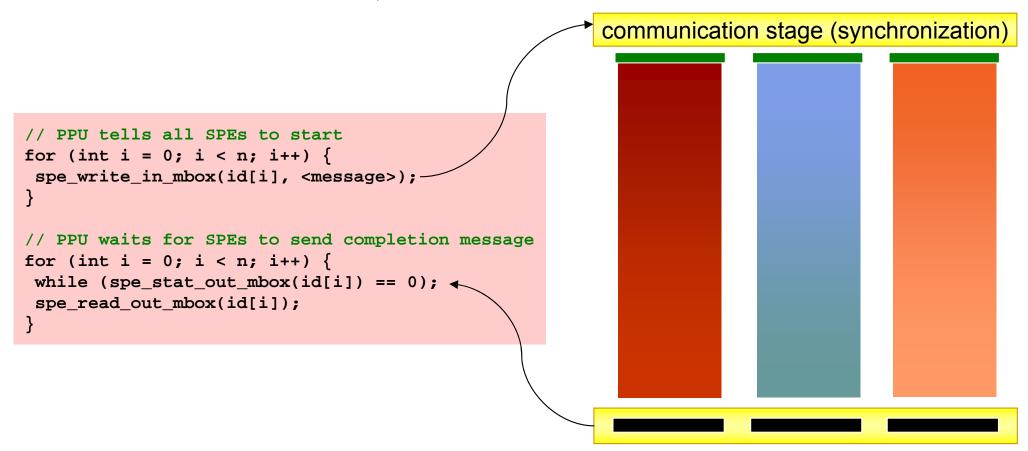

#### **Static Load Balancing**

 Programmer make decisions and assigns a fixed amount of work to each processing core a priori

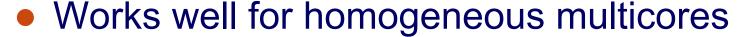

- All core are the same
- Each core has an equal amount of work

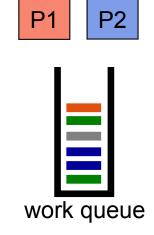

- Not so well for heterogeneous multicores
  - Some cores may be faster than others
  - Work distribution is uneven

#### **Dynamic Load Balancing**

- When one core finishes its allocated work, it takes on work from core with the heaviest workload
- Ideal for codes where work is uneven, and in heterogeneous multicore

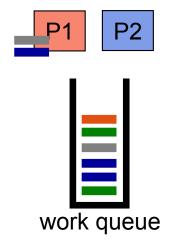

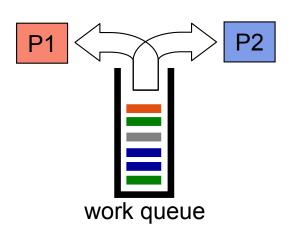

## **Granularity and Performance Tradeoffs**

- Load balancing
  - How well is work distributed among cores?
- 2. Synchronization
  - Are there ordering constraints on execution?

# **Data Dependence Graph**

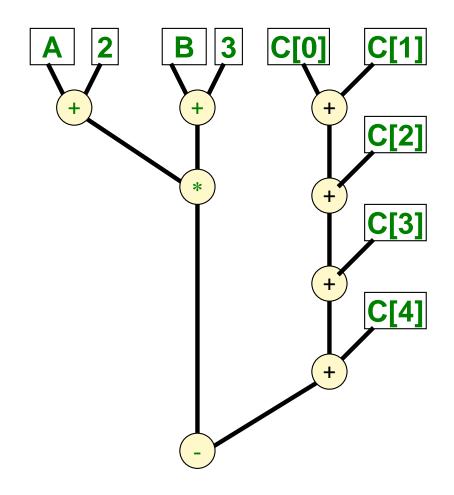

# Dependence and Synchronization

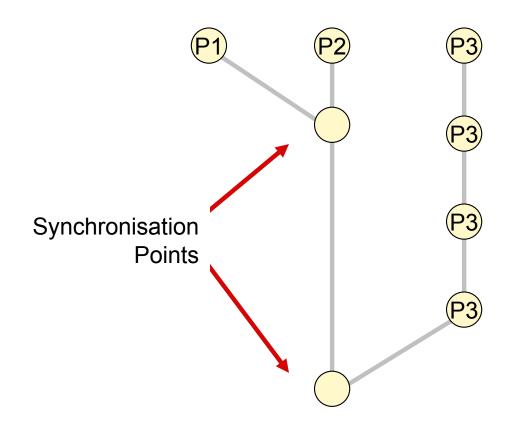

## **Synchronization Removal**

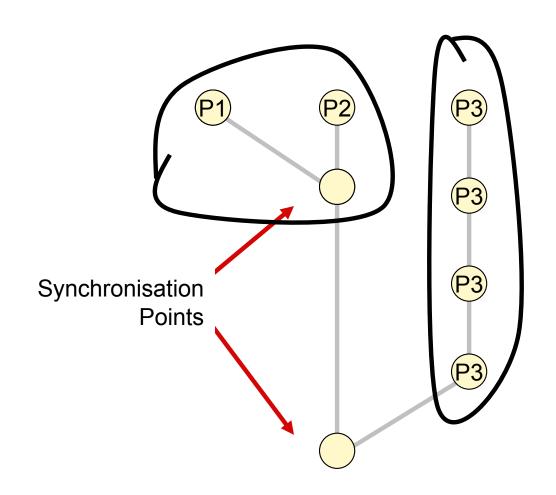

## **Granularity and Performance Tradeoffs**

- Load balancing
  - How well is work distributed among cores?
- 2. Synchronization
  - Are there ordering constraints on execution?
- 3. Communication
  - Communication is not cheap!

### **Communication Cost Model**

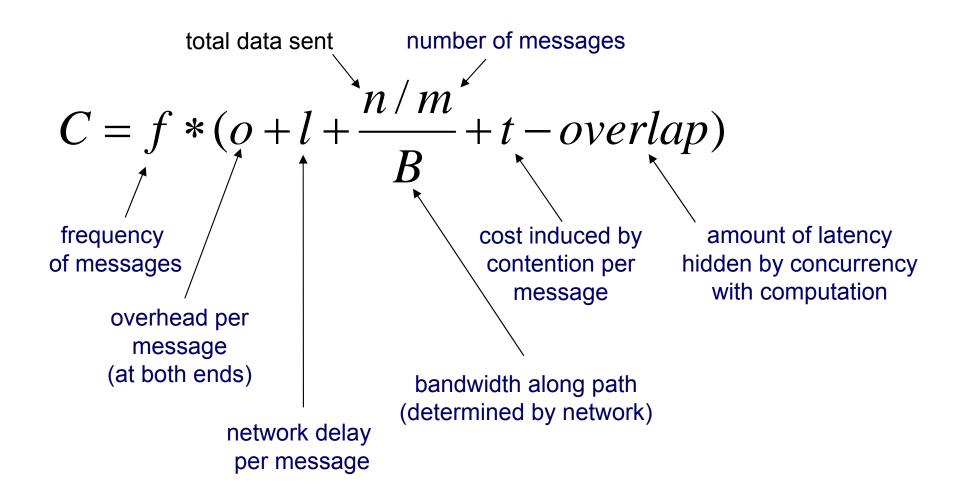

## **Types of Communication**

- Cores exchange data or control messages
  - Cell examples: DMA vs. Mailbox
- Control messages are often short
- Data messages are relatively much larger

## Overlapping Messages and Computation

- Computation and communication concurrency can be achieved with pipelining
  - Think instruction pipelining in superscalars

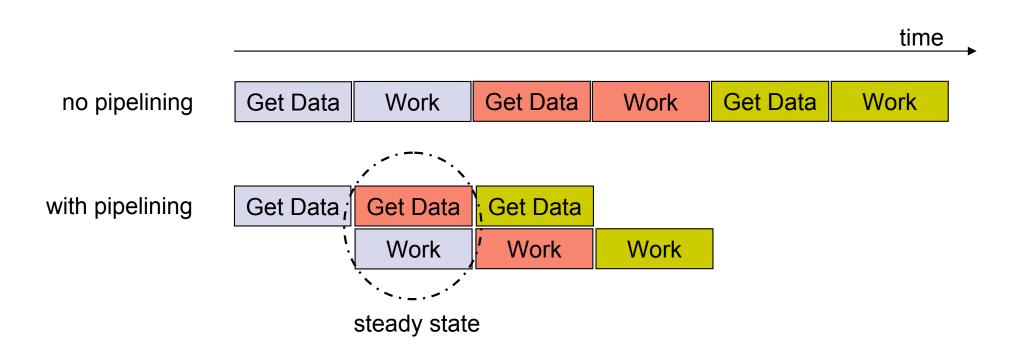

## Overlapping Messages and Computation

- Computation and communication concurrency can be achieved with pipelining
  - Think instruction pipelining in superscalars

 Essential for performance on Cell and similar distributed memory multicores
 Cell buffer pipelining example

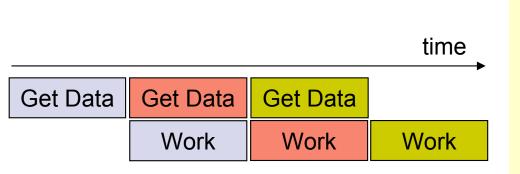

```
// Start transfer for first buffer
id = 0;
mfc_get(buf[id], addr, BUFFER_SIZE, id, 0, 0);
id ^= 1;
while (!done) {
    // Start transfer for next buffer
    addr += BUFFER_SIZE;
    mfc_get(buf[id], addr, BUFFER_SIZE, id, 0, 0);

    // Wait until previous DMA request finishes
    id ^= 1;
    mfc_write_tag_mask(1 << id);
    mfc_read_tag_status_all();

    // Process buffer from previous iteration
    process_data(buf[id]);
}</pre>
```

#### **Communication Patterns**

- With message passing, programmer has to understand the computation and orchestrate the communication accordingly
  - Point to Point
  - Broadcast (one to all) and Reduce (all to one)
  - All to All (each processor sends its data to all others)
  - Scatter (one to several) and Gather (several to one)

### A Message Passing Library Specification

- MPI: specification
  - Not a language or compiler specification
  - Not a specific implementation or product
  - SPMD model (same program, multiple data)
- For parallel computers, clusters, and heterogeneous networks, multicores
- Full-featured
- Multiple communication modes allow precise buffer management
- Extensive collective operations for scalable global communication

#### Where Did MPI Come From?

- Early vendor systems (Intel's NX, IBM's EUI, TMC's CMMD) were not portable (or very capable)
- Early portable systems (PVM, p4, TCGMSG, Chameleon) were mainly research efforts
  - Did not address the full spectrum of issues
  - Lacked vendor support
  - Were not implemented at the most efficient level
- The MPI Forum organized in 1992 with broad participation
  - Vendors: IBM, Intel, TMC, SGI, Convex, Meiko
  - Portability library writers: PVM, p4
  - Users: application scientists and library writers
  - Finished in 18 months

#### **Point-to-Point**

- Basic method of communication between two processors
  - Originating processor "sends" message to destination processor
  - Destination processor then "receives" the message
- The message commonly includes
  - Data or other information
  - Length of the message
  - Destination address and possibly a tag

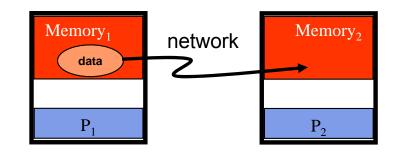

#### Cell "send" and "receive" commands

## Synchronous vs. Asynchronous Messages

- Synchronous send
  - Sender notified when message is received

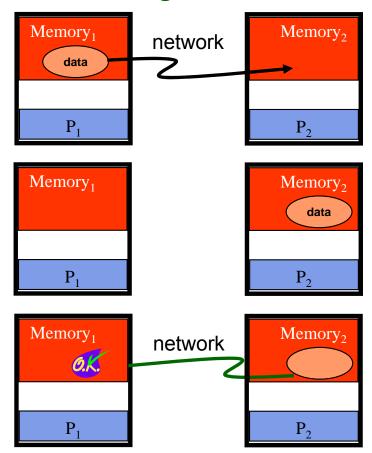

- Asynchronous send
  - Sender only knows that message is sent

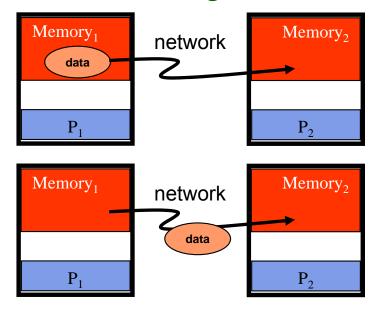

## Blocking vs. Non-Blocking Messages

- Blocking messages
  - Sender waits until message is transmitted: buffer is empty
  - Receiver waits until message is received: buffer is full
  - Potential for deadlock

- Non-blocking
  - Processing continues even if message hasn't been transmitted
  - Avoid idle time and deadlocks

#### Cell blocking mailbox "send"

```
// SPE does some work
...
// SPE notifies PPU that task has completed
spu_write_out_mbox(<message>);

// SPE does some more work
...
// SPE notifies PPU that task has completed
spu_write_out_mbox(<message>);
```

#### Cell non-blocking data "send" and "wait"

```
// DMA back results
mfc_put(data, cb.data_addr, data_size, ...);
// Wait for DMA completion
mfc_read_tag_status_all();
```

#### **Sources of Deadlocks**

- If there is insufficient buffer capacity, sender waits until additional storage is available
- What happens with this code?

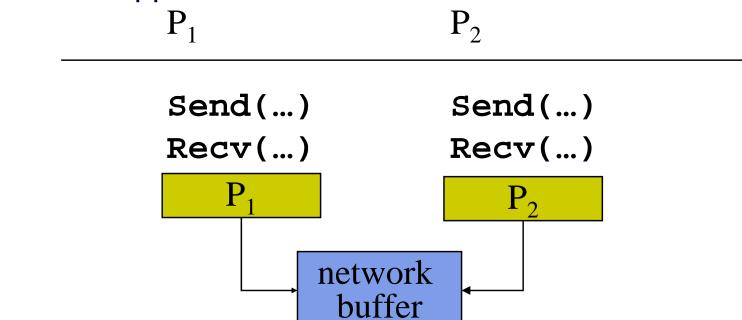

Depends on length of message and available buffer

### **Solutions**

- Increasing local or network buffering
- Order the sends and receives more carefully

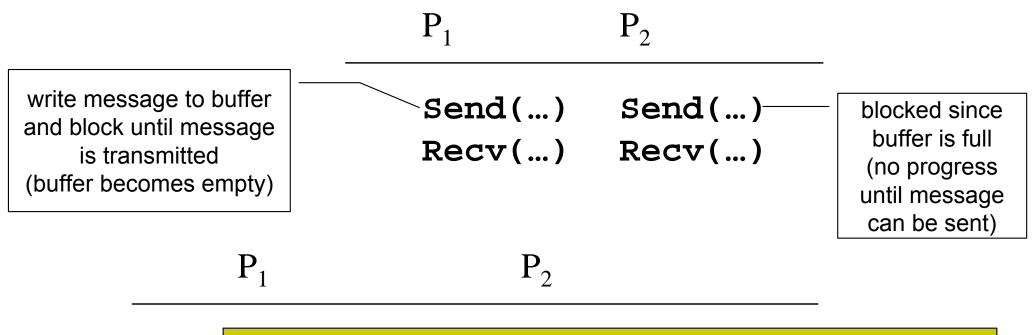

| Send() | Recv() | matching send-receive pair |
|--------|--------|----------------------------|
| Recv() | Send() | matching receive-send pair |

#### **Broadcast**

- One processor sends the same information to many other processors
  - MPI\_BCAST

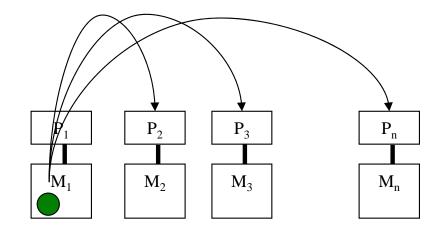

```
for (i = 1 to n)
  for (j = 1 to n)
  C[i][j] = distance(A[i], B[j])
```

```
A[n] = {...}
B[n] = {...}

Broadcast(B[1..n])
for (i = 1 to n)
   // round robin distribute B
   // to m processors
   Send(A[i % m])
...
```

#### Reduction

- Example: every processor starts with a value and needs to know the sum of values stored on all processors
- A reduction combines data from all processors and returns it to a single process
  - MPI\_REDUCE
  - Can apply any associative operation on gathered data
    - ADD, OR, AND, MAX, MIN, etc.
  - No processor can finish reduction before each processor has contributed a value
- BCAST/REDUCE can reduce programming complexity and may be more efficient in some programs

### **Example: Parallel Numerical Integration**

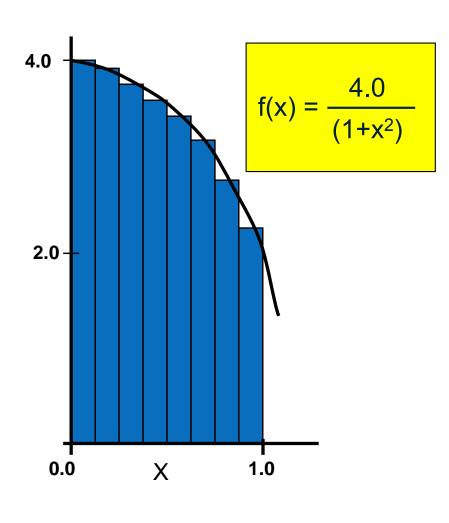

```
static long num_steps = 100000;
void main()
   int i;
   double pi, x, step, sum = 0.0;
   step = 1.0 / (double) num_steps;
   for (i = 0; i < num_steps; i++){
      x = (i + 0.5) * step;
      sum = sum + 4.0 / (1.0 + x*x);
   pi = step * sum;
   printf("Pi = %f\n", pi);
```

## **Computing Pi With Integration (OpenMP)**

```
static long num steps = 100000;
                                      Which variables are shared?
void main()
                                           step
   int i;
   double pi, x, step, sum = 0.0;
   step = 1.0 / (double) num steps;
                                      Which variables are private?
  #pragma omp parallel for \
                                           X
      private(x) reduction(+:sum)
   for (i = 0; i < num_steps; i++){

    Which variables does

      x = (i + 0.5) * step;
      sum = sum + 4.0 / (1.0 + x*x);
                                        reduction apply to?
                                            sum
   pi = step * sum;
   printf("Pi = %f\n", pi);
```

## **Computing Pi With Integration (MPI)**

```
static long num steps = 100000;
void main(int argc, char* argv[])
   int i start, i end, i, myid, numprocs;
   double pi, mypi, x, step, sum = 0.0;
   MPI Init(&argc, &argv);
   MPI Comm size(MPI_COMM_WORLD, &numprocs);
   MPI Comm rank(MPI_COMM_WORLD, &myid);
  MPI BCAST(&num steps, 1, MPI INT, 0, MPI COMM WORLD);
   i start = my id * (num steps/numprocs)
   i end = i start + (num steps/numprocs)
   step = 1.0 / (double) num steps;
   for (i = i_start; i < i_end; i++) {
        x = (i + 0.5) * step
        sum = sum + 4.0 / (1.0 + x*x);
  mypi = step * sum;
  MPI REDUCE(&mypi, &pi, 1, MPI DOUBLE, MPI SUM, 0, MPI COMM WORLD);
   if (myid == 0)
        printf("Pi = %f\n", pi);
  MPI Finalize();
```

## **Understanding Performance**

- Coverage or extent of parallelism in algorithm
- Granularity of data partitioning among processors
- Locality of computation and communication

# **Locality in Communication** (Message Passing)

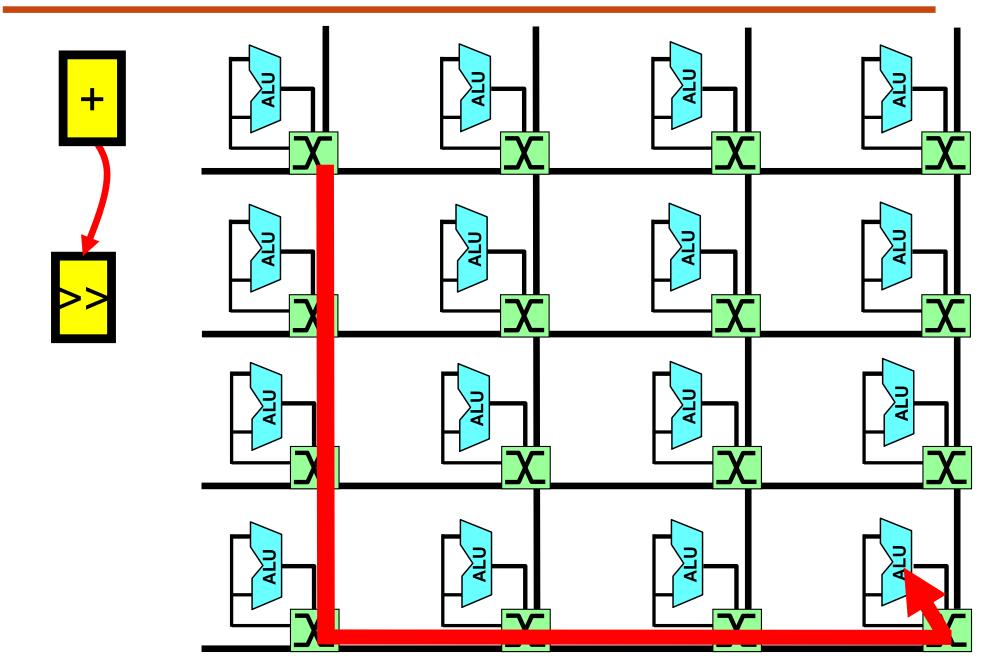

## **Exploiting Communication Locality**

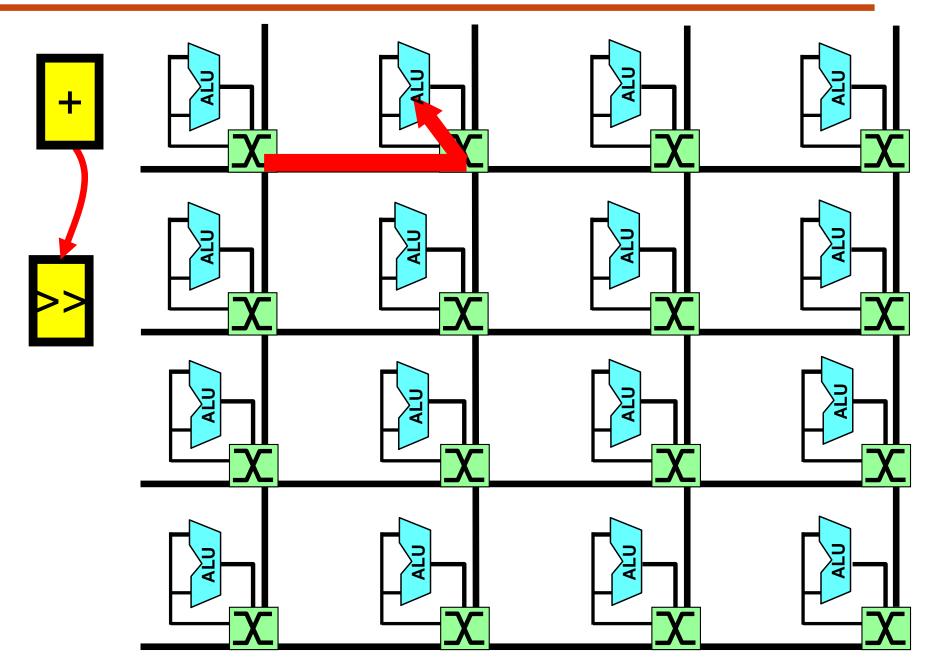

```
for (i = 0; i < 16; i++)
C[i] = A[i] + ...;
```

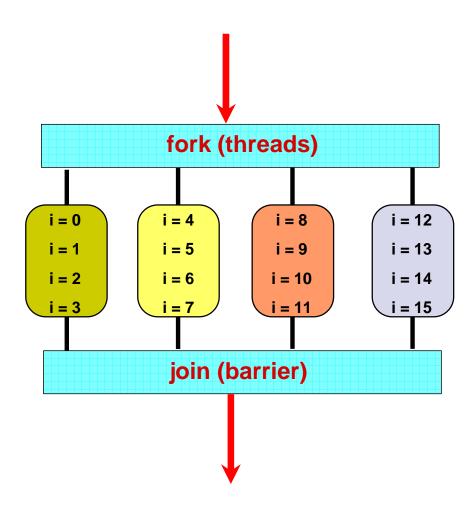

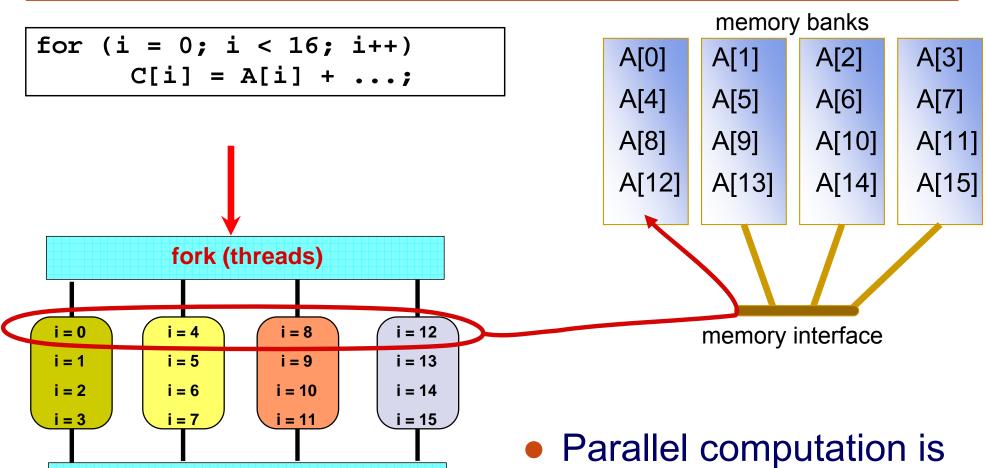

 Parallel computation is serialized due to memory contention and lack of bandwidth

join (barrier)

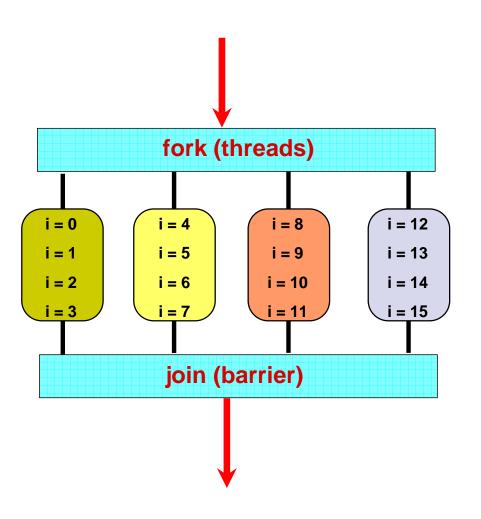

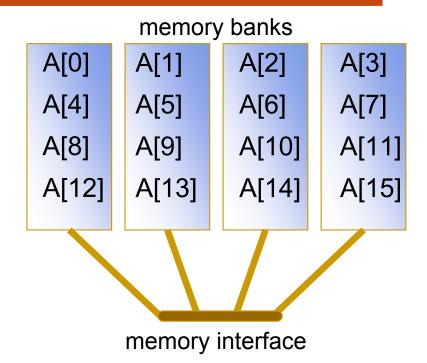

60

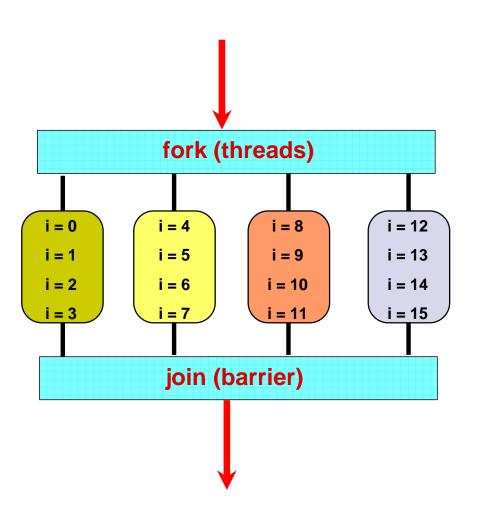

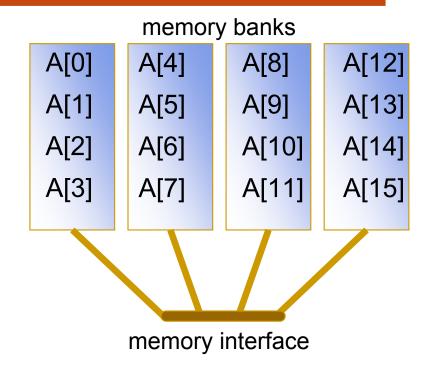

 Distribute data to relieve contention and increase effective bandwidth

## Memory Access Latency in Shared Memory Architectures

- Uniform Memory Access (UMA)
  - Centrally located memory
  - All processors are equidistant (access times)
- Non-Uniform Access (NUMA)
  - Physically partitioned but accessible by all
  - Processors have the same address space
  - Placement of data affects performance

## **Summary of Parallel Performance Factors**

- Coverage or extent of parallelism in algorithm
- Granularity of data partitioning among processors
- Locality of computation and communication

... so how do I parallelize my program?